# Diskrete Optimierung im Verkehr (WS 2014)

# Ubungsblatt 5 ¨

Abgabe: Fr, 21. November 2014, in der Übung

# Aufgabe 1. 10 Punkte

Wieviele Schritte benötigt die Subgradientenmethode mit konstanter Schrittweite  $\alpha_k = h$ , bis

$$
f^* - f_k^{\text{best}} f(\lambda_j) \le L^2 h
$$

gilt? Hierbei sei  $f_k^{\text{best}}$ <sup>thest</sup> := max  $f(\lambda_k)$  und  $L$  := max  $||u_k||_2$ .

# Aufgabe 2. 1+3+3+3 Punkte

Betrachte das Optimierungsproblem

$$
\max_{(x,y)\in\mathbb{R}^2} \min \{2x - y, 2y - x, x + y\}.
$$

- a) Von welchem Typ ist die Funktion  $f(x, y) \coloneqq \min\{2x y, 2y x, x + y\}$ ?
- b) Zeichne f.
- c) Verwende zur Maximierung von f die Methode des "Koordinatenaufstiegs"

$$
\max_{x \text{ oder } y} \min\{2x - y, 2y - x, x + y\}
$$

ausgehend vom Punkt  $(x_0, y_0) = (-1, -1)$ . Zeichne die Iterationsfolge in das Bild aus Teilaufgabe b. Konvergiert das Verfahren? Falls ja, gegen welchen Punkt, und ist dieser ggf. optimal?

d) Verwende ein Subgradientenverfahren mit konstanter Schrittlänge 1 zur Maximierung von f ausgehend vom gleichen Startpunkt. Zeichne die Iterationsfolge in das Bild aus Teilaufgabe b. Was passiert diesmal?

Betrachte das folgende Umlaufplanungsproblem:

(IP) 
$$
\min \sum_{d \in D} \sum_{a \in A^d} c_a^d x_a^d
$$
  
\n(i) 
$$
x^d(\delta^+(v)) - x^d(\delta^-(v)) = \delta_{st}(v) \quad \forall s \neq v \neq t \in V^d
$$
  
\n(ii) 
$$
x(\delta^+(v)) - x(\delta^-(v)) = \delta_{st}(v) \quad \forall s \neq v \neq t \in V
$$
  
\n(iii) 
$$
x(\delta^-(v)) = 1 \quad \forall s \neq v \neq t \in V
$$
  
\n(iv) 
$$
x(\delta^+(s^d)) \leq u^d \quad \forall d \in D
$$
  
\n(v) 
$$
x_a^d \in \{0,1\} \quad \forall d \in D, a \in A^d
$$

### Aufgabe 3. 10 Punkte

und seine Lagrangerelaxierungen  $L_1$  bzgl. Bedingung (iii) und  $L_2$  bezüglich Bedingung (i) mit Lagrangefunktionen  $f_1$  bzw.  $f_2$ . Zeige, dass  $f_2(0) > f_1(0)$  gilt, falls  $c > 0$ .

# Aufgabe 4. 2+2+6 Punkte

Betrachte den Digraphen D in Abb. 1 mit den dort angegebenen Kantenkosten. Gesucht ist ein nicht notwendig ganzzahliger Mehrguterfluss mit minimalen Kosten, ¨ der eine Einheit von  $s^1 = 1$  zu  $t^1 = 5$  transportiert, eine Einheit von  $s^2 = 2$  zu  $t^2 = 4$ , und der genau eine Einheit Fluss durch den Knoten 3 schickt.

- a) Formuliere dieses Problem als ganzzahliges Programm (IP).
- b) Formuliere eine Lagrangerelaxierung (L) dieses Programms (IP) bzgl. der beiden Flussbedingungen.
- c) Löse die Lagrangerelaxierung mit einem Subgradientenverfahren mit konstanter Schrittweite 1 ausgehend von dem Fluss mit Wert 0. Zeichne jeweils fur jede ¨ Iteration die resultierenden Flüsse.

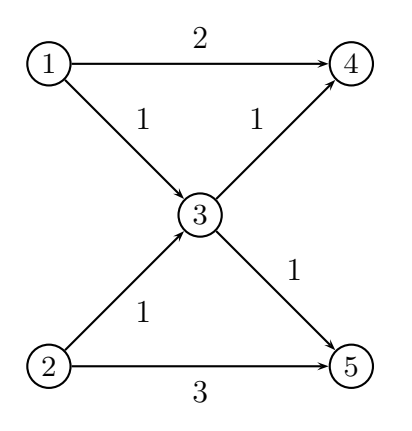

Abbildung 1: Digraph D mit Kantenkosten.

### Aufgabe 5. Präsenzübung

Betrachte das Umlaufplanungsproblem in der Datei arcs.dat:

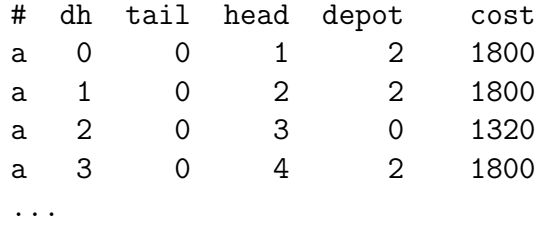

### File arcs.dat.

Die Datei hat das folgende Format. Eine Zeile, die mit # beginnt, enthält einen Kommentar. Eine Zeile, die mit a beginnt, definiert einen Bogen mit Hilfe der folgenden fünf Zahlen: einen Leerfahrtindex dh, einen Startknoten tail, einen Endknoten head, einen Fahrzeugtyp oder Depot depot, für den dieser Bogen zulässig ist, und einen Kostenwert cost. Es kann mehrere Bögen mit dem gleichen Leerfahrtindex, Startknoten, und Endknoten, aber unterschiedlichen Fahrzeugtypen geben; diese Bögen modellieren die Zulässigkeit einer Leerfahrt für verschiedene Fahrzeugtypen. dh, tail, head und type sind ganze Zahlen die bei 0 starten, die Kosten sind nicht-negative ganze Zahlen. Der künstliche Knoten 0 bezeichnet den Beginn und das Ende der Fahrzeugumläufe, die anderen Knoten bezeichnen Fahrgastfahrten. Die Instanz in der Datei arcs.dat hat 11 Fahrzeugtypen, 7 130 Fahrgastfahrten, 7 131 Knoten, 75 137 Leerfahrten und 126 992 Bögen.

- a) Formuliere und löse dieses Umlaufplanungsproblem mit ZIMPL und Scip.
- b) Was ist der optimale Zielfunktionswert des IPs und der LP-Relaxierung?

c) Wieviele Fahrzeuge werden jeweils verwendet?

d) Ist das die minimale Flottengröße ( $=$  Anzahl an Fahrzeugen)?

# Aufgabe 6. Präsenzübung ö

Diese Aufgabe setzt Aufgabe 5 fort. Die Dateien tripduals.dat und flowduals.dat enthalten Lagrange-Multiplikatoren für die Fluss- und die Flusserhaltungsbedingungen einer Mehrgüterflussformulierung des Umlaufplanungsproblems:

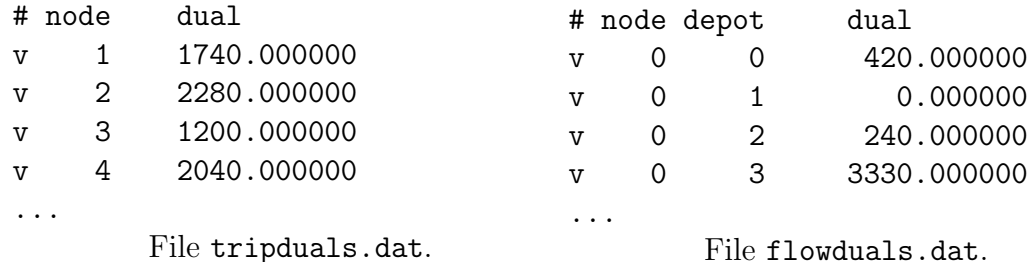

Jede Nichtkommentarzeile der Datei tripduals.dat beginnt mit v und enthält einen Knotenindex (= Index einer Fahrgastfahrt und verschieden von 0) und einen zugehörigen Multiplikator. Jede Nichtkommentarzeile der Datei flowduals.dat enthält einen Knotenindex, einen Fahrzeugtyp und einen zugehörigen Multiplikator. Die Multiplikatoren sind beliebige Fließkommazahlen sein.

- a) Konstruiere eine m-Depot-Relaxierung des Umlaufplanungsproblems durch Relaxierung der Flussbedingung. Zeige dass diese m-Depot-Relaxierung ein Minimalkostenflussproblem ist. Was ist ihr optimaler Zielfunktionswert?
- b) Verbessere die m-Depot-Relaxierung mit Hilfe einer Lagrange-Relaxierung der Flussbedingung. Verwende dazu die Multiplikatoren aus der Datei tripduals.dat. Zeige, dass diese Lagrange-Relaxierung (bzgl. festen Multiplikatoren) ein Minimalkostenflussproblem ist. Was ist ihr optimaler Zielfunktionswert?
- c) Konstruiere eine 1-Depot-Relaxierung des Umlaufplanungsproblems mit Hilfe der Annahme, dass all Bögen für Fahrzeugtyp 1 zulässig sind. Zeige, dass diese 1-Depot-Relaxierung ein Minimalkostenflussproblem ist. Was ist ihr optimaler Zielfunktionswert?
- d) Verbessere die 1-Depot-Relaxierung mit Hilfe einer Lagrange-Relaxierung der Flusserhaltungsbedingungen für die einzelnen Fahrzeugtypen. Verwende dazu die Multiplikatoren aus der Datei flowduals.dat. Zeige, dass diese Lagrange-Relaxierung (bzgl. festen Multiplikatoren) ein Minimalkostenflussproblem ist. Was ist ihr optimaler Zielfunktionswert?
- e) Welche Relaxierung ist besser?